(Piano)begeleiding in C

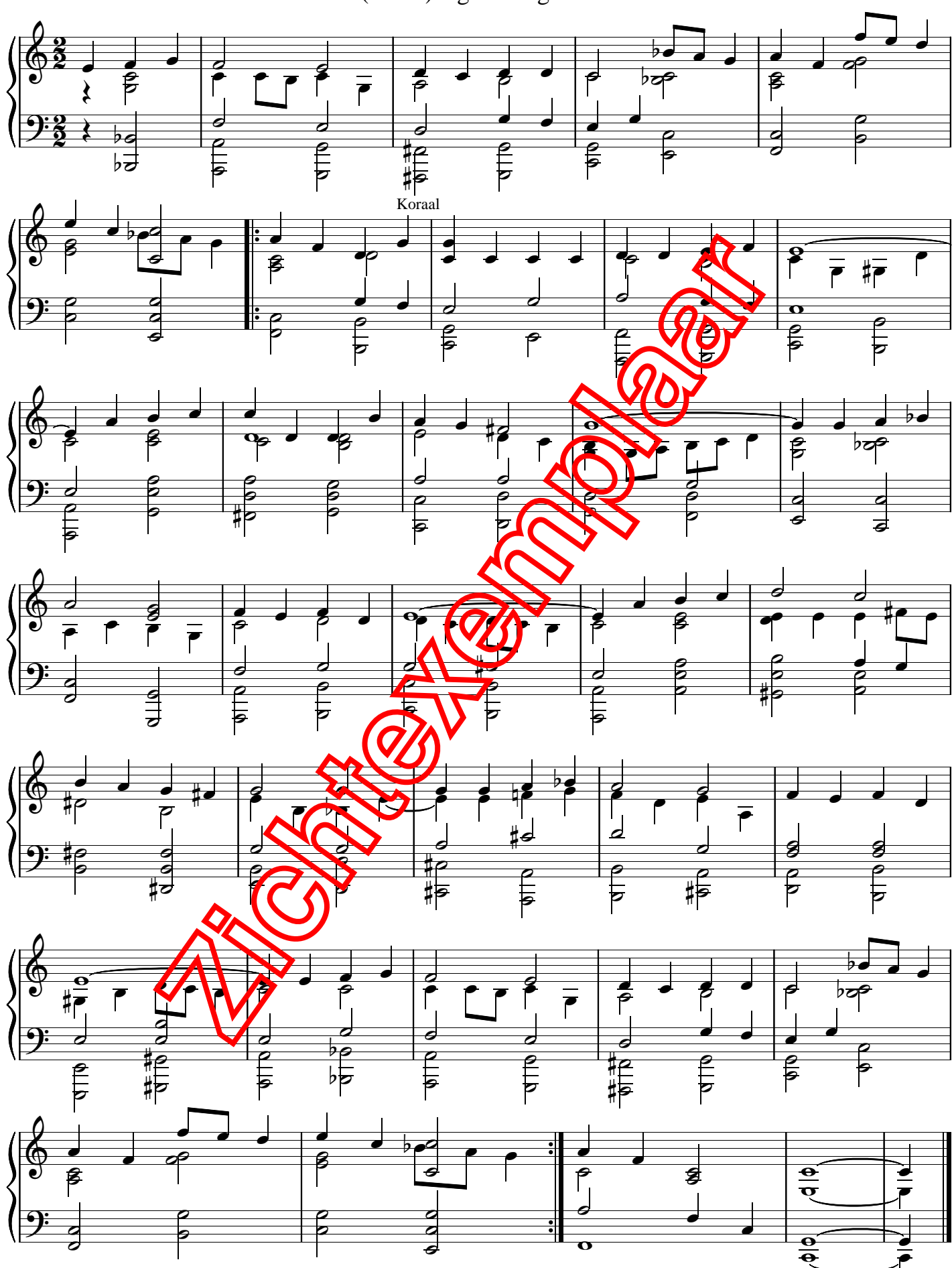